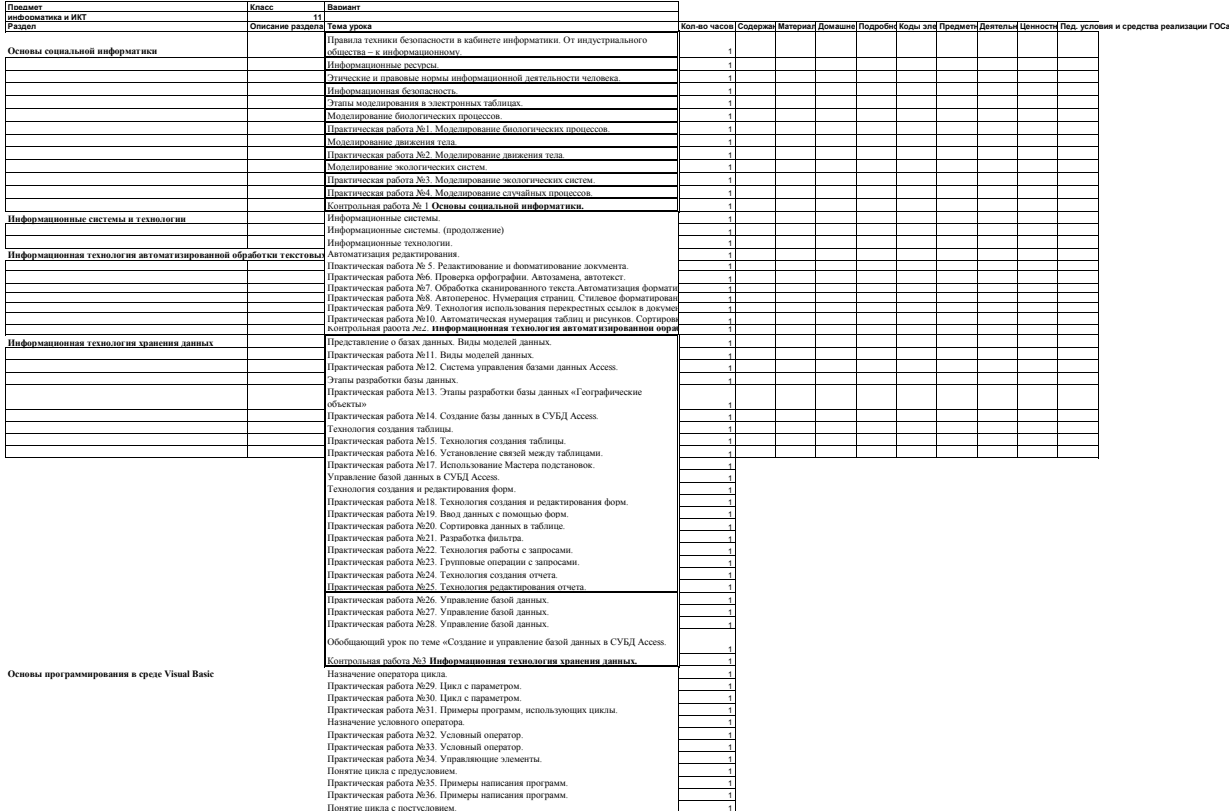

Понятие цикла с постусловием.<br>Практическая работа №33. Примеры написания программ.<br>Практическая работа №3. Основы программирования в среде VisualBasic 1996.<br>Контрольная работа №4. **Основы программирования в среде VisualBa**